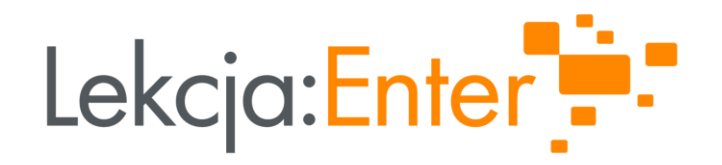

# **JAK WYKORZYSTAĆ TECHNOLOGIE** INFORMACYJNO-KOMUNIKACYJNE (TIK) NA LEKCJI (CZĘŚĆ 2)

#### **PREZENTUJE: TOMASZ TOKARZ**

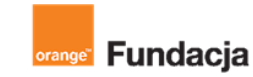

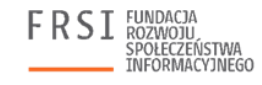

INSTYTUT SPRAW PUBLICZNYCH

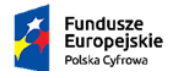

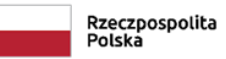

Unia Europejska Europejski Fundusz Rozwoju Regionalnego

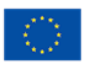

## TOMASZ TOKARZ

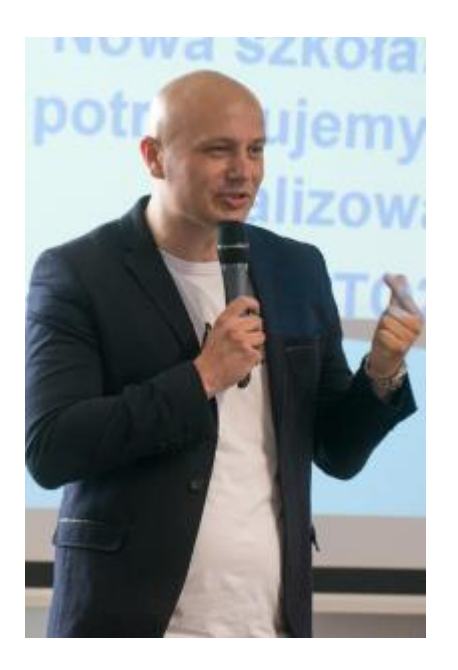

#### Tomasz Tokarz

Nauczyciel, trener kompetencji społecznych, mediator, wykładowca akademicki.

W projekcie "Lekcja:Enter" konsultant merytoryczny ds. przedmiotów humanistycznych.

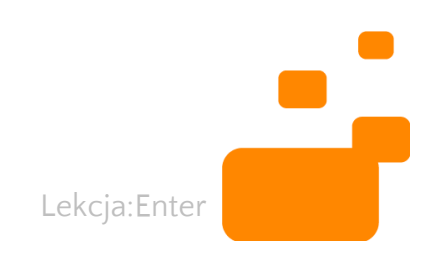

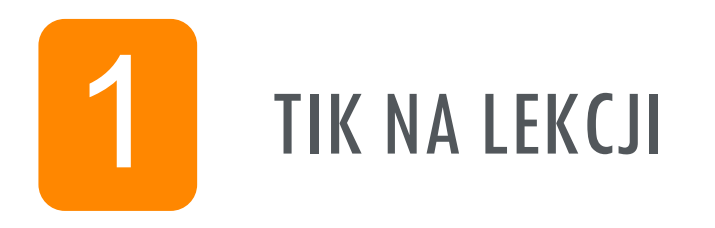

# TIK A PODSTAWA PROGRAMOWA

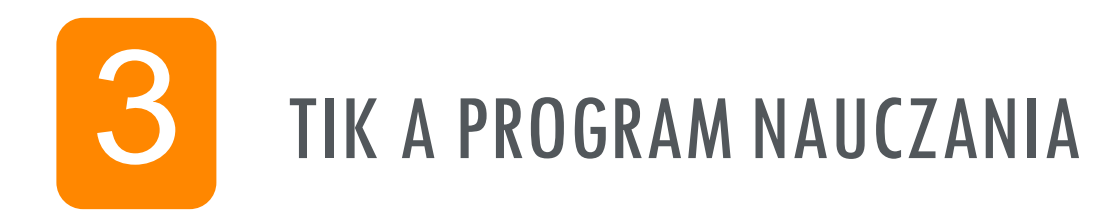

CZĘŚĆ 2 **TIK A PODSTAWA** PROGRAMOWA

### DLACZEGO WARTO ZACZĄĆ OD ANALIZY PODSTAWY PROGRAMOWEJ?

- 1. Podstawa programowa kształcenia ogólnego dla szkoły podstawowej (Dz.U. z 2017 r., poz. 356)
- 2. Podstawa programowa dla liceum, technikum i branżowej szkoły II stopnia (Dz.U. z 2017 r., poz. 59, 949 i 2203)

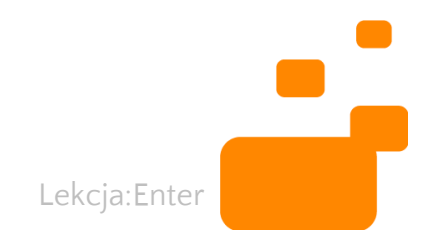

## PRZYKŁAD: HISTORIA

#### **PODSTAWA PROGRAMOWA KLASA VIII**  I wojna światowa

Uczeń/Uczennica:

- omawia najważniejsze konflikty między mocarstwami europejskimi na przełomie XIX i XX wieku;
- wymienia główne przyczyny wojny polityczne i gospodarcze, pośrednie i bezpośrednie;
- omawia specyfikę działań wojennych;
- charakteryzuje postęp techniczny w okresie I wojny światowej;

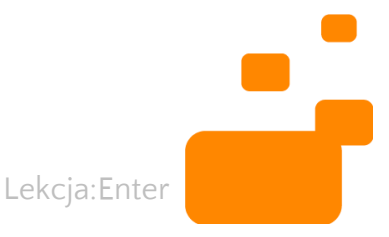

### **WYKORZYSTANIE MODELU SAMR**

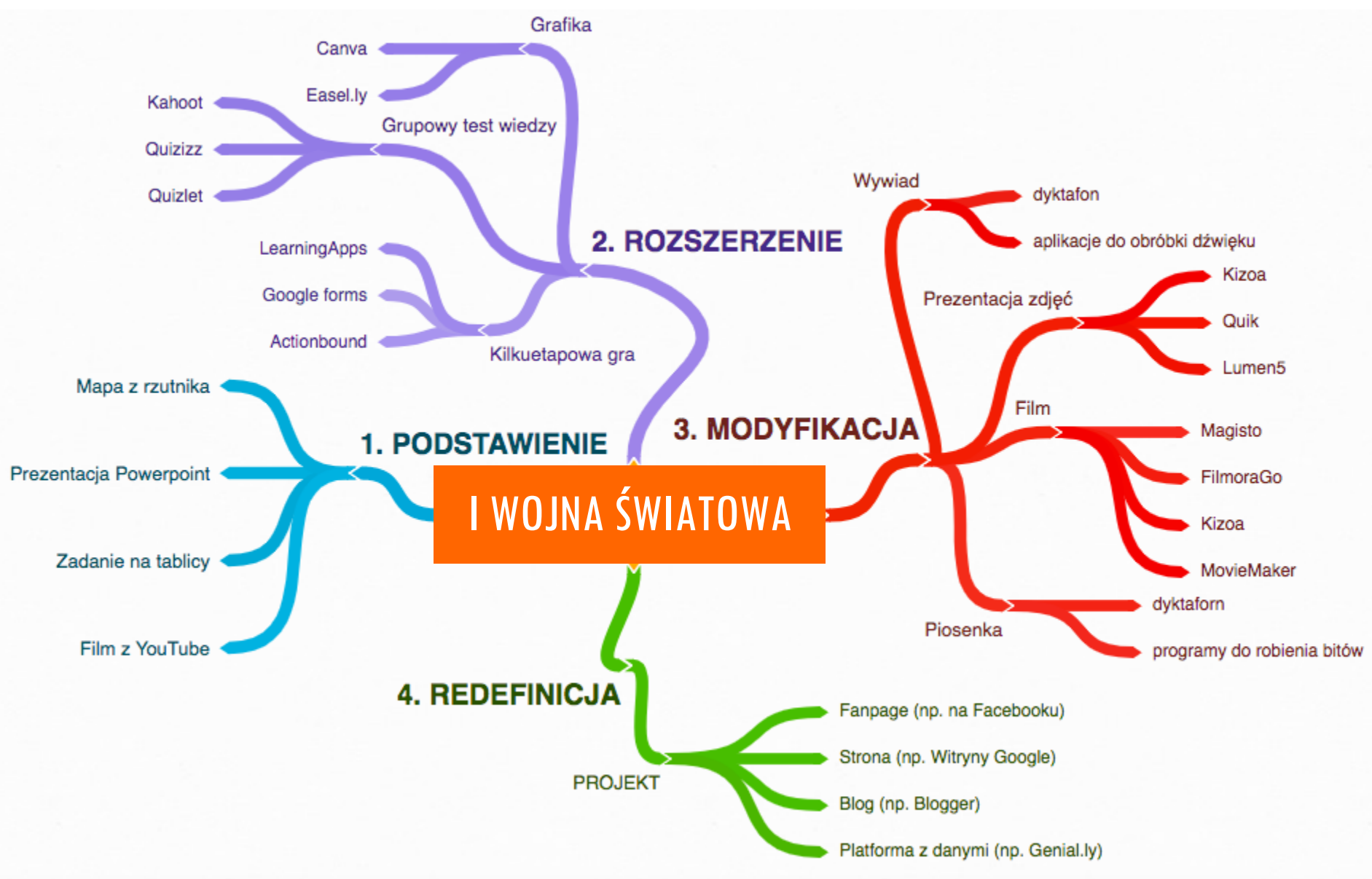

### WYKORZYSTANIE MODELU SAMR (1)

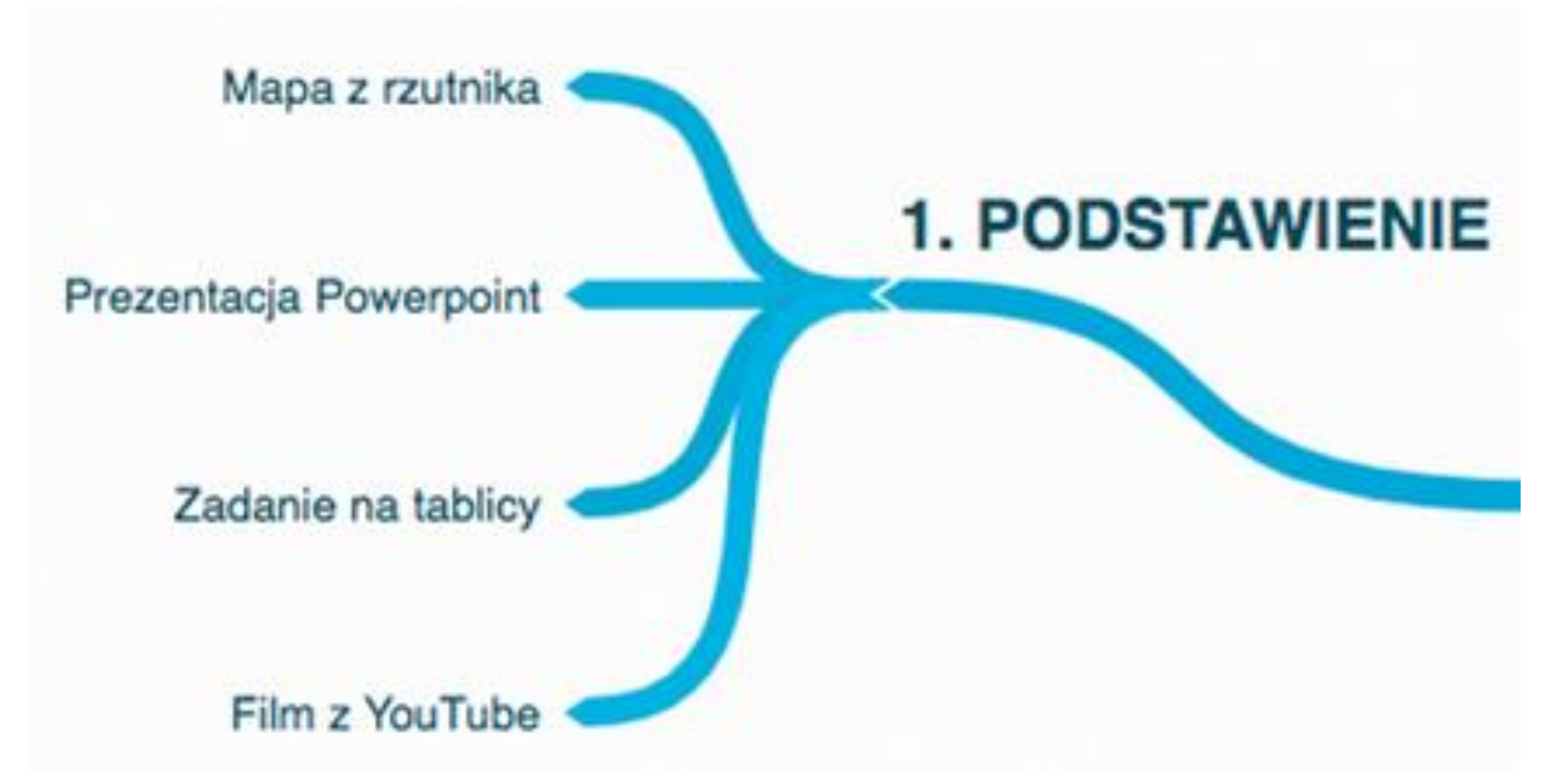

Dominująca rola nauczyciela/nauczycielki - korzysta zazwyczaj z gotowych materiałów. Wykorzystanie TIK nie uaktywnia uczniów. Model podawczy

Lekcja:Enter

### WYKORZYSTANIE MODELU SAMR (2)

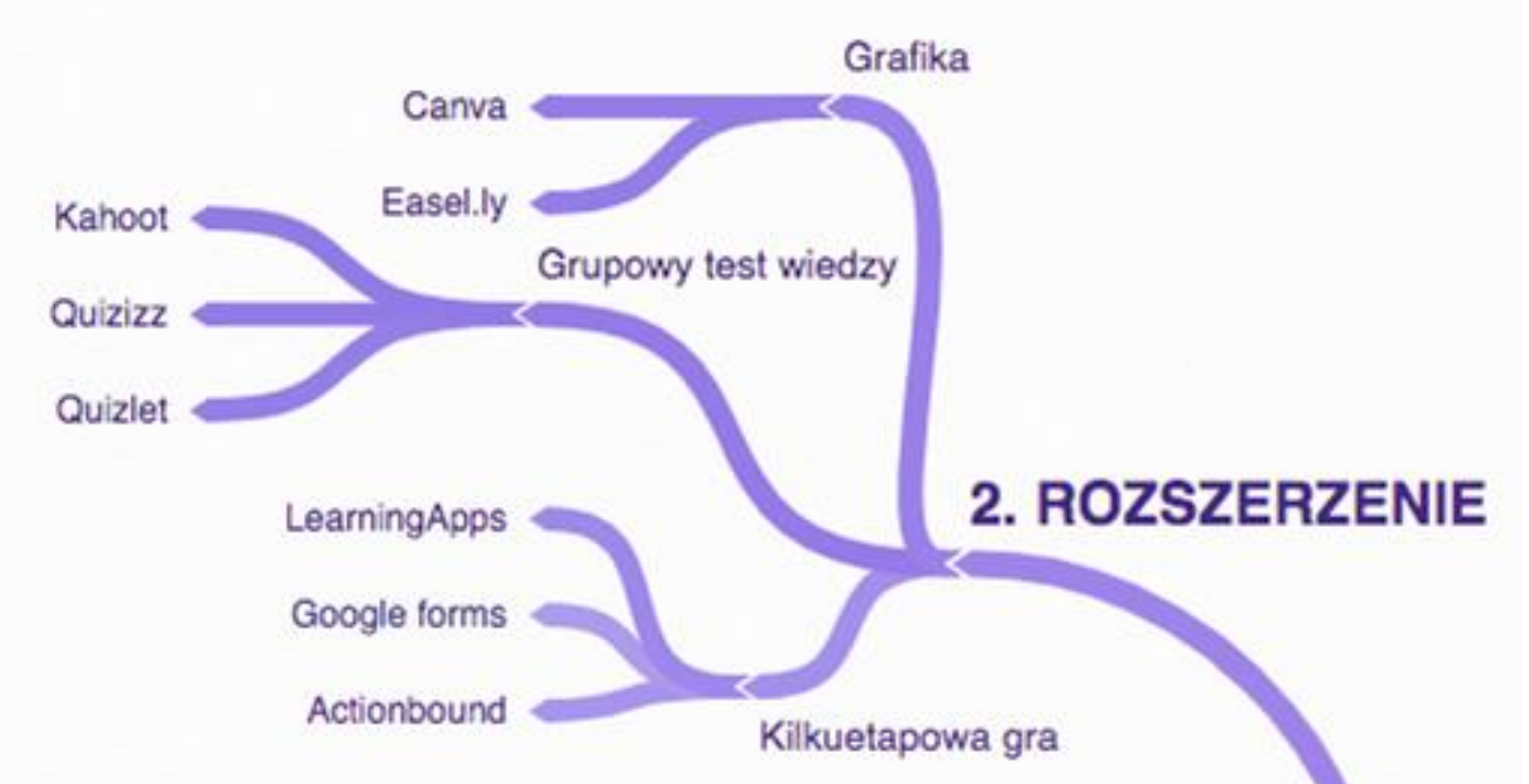

Kluczowa rola nauczyciela/nauczycielki - tworzy materiały na potrzeby konkretnej grupy. Wykorzystanie TIK pozwala na uaktywnienie uczniów. Model aktywizujący

### WYKORZYSTANIE MODELU SAMR (3)

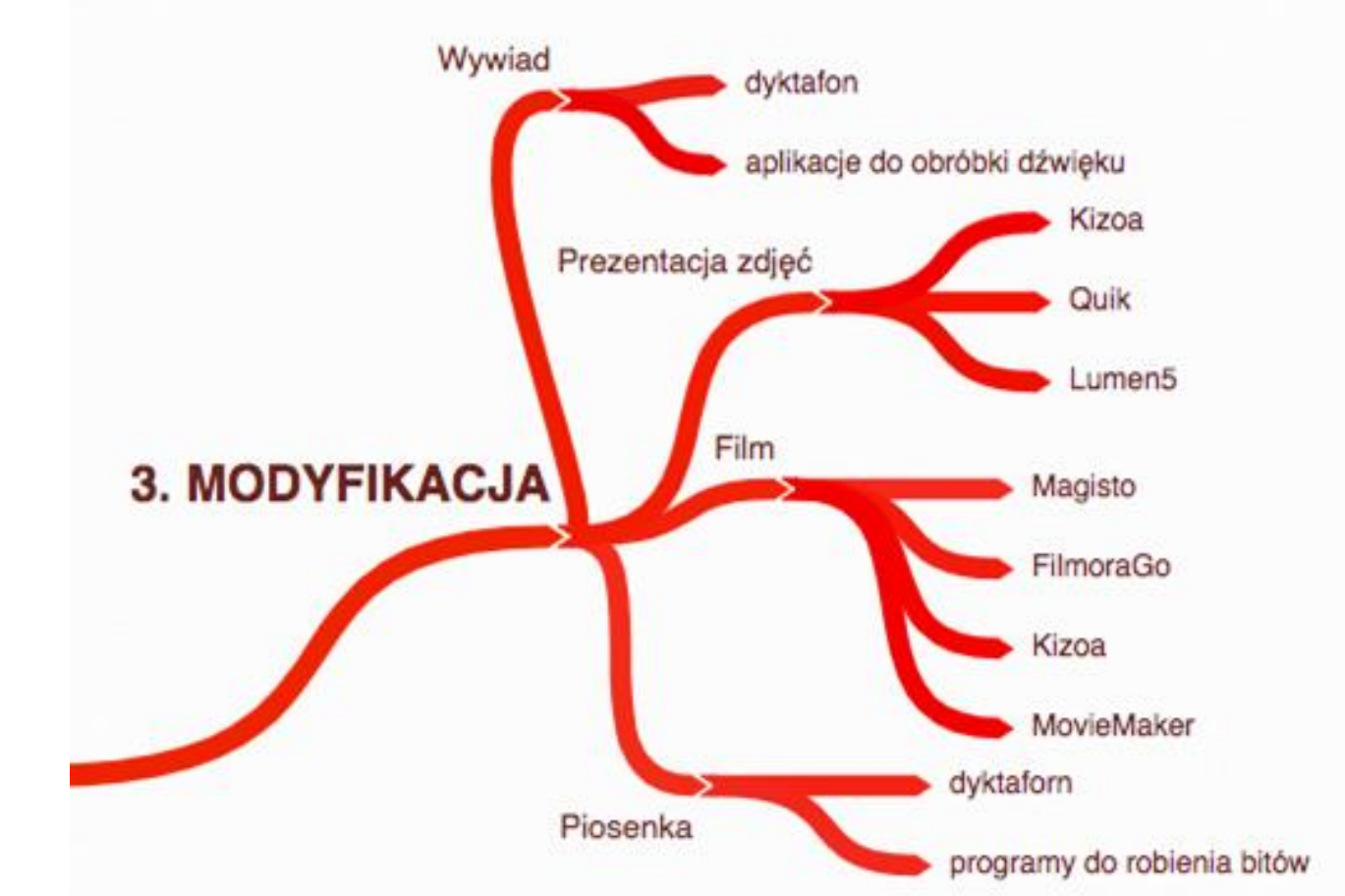

Lekcja:Enter Regulująca rola nauczyciela/nauczycielki - uczniowie sami tworzą materiały. Wykorzystanie TIK pozwala na przekształcenie uczniów w twórców. Model twórczy

### WYKORZYSTANIE MODELU SAMR (4)

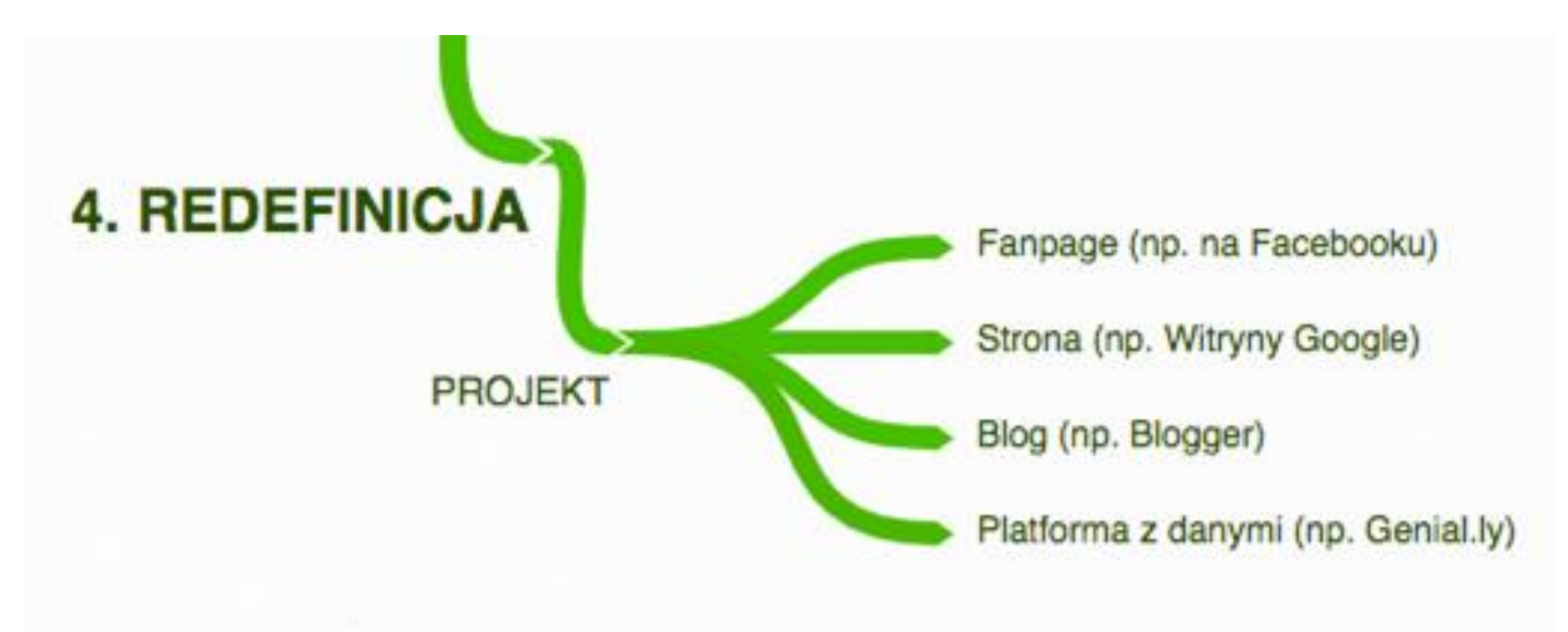

Wspierająca rola nauczyciela/nauczycielki - uczniowie są autorami lekcji. Wykorzystanie TIK pozwala na realizację projektów uczniowskich. Konstrukcjonizm

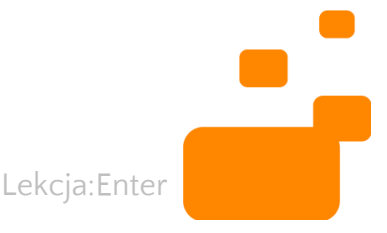

# 3 POZIOM (MODYFKACJA) -PRZYKŁAD

- 1. Dyskusje nad tytułem filmu, podjęcie decyzji (np. *Mentimeter, Google forms*)
- 2. Prace koncepcyjne nad układem filmu (tworzenie scenariusza w chmurze, np. *Google docs, Coggle*)
- 3. Zebranie materiałów wizualnych i tekstowych (analiza zasobów Internetu)
- 4. Stworzenie grafik (np. *Canva*)
- 5. Przygotowanie nagrań, wywiadów (*dyktafon, kamera*)
- 6. Połączenie materiałów w spójną całość (np. *Kizoa, Movie Maker, IMovie*)
- 7. Prezentacja (rzutnik, monitor)

## 4 POZIOM (REDEFINICJA) PRZYKŁAD - STRONA

- 1. Dyskusje nad koncepcją strony (*Google forms*)
- 2. Stworzenie witryny (np. *Google Sites*), podział na zakładki
- 3. Zebranie gotowych materiałów i podlinkowanie na stronie
- 4. Przygotowanie filmów i umieszczenie na stronie
- 5. Przygotowanie grafik i umieszczenie na stronie
- 6. Przygotowanie nagrań i umieszczenie na stronie
- 7. Stworzenie gier/ćwiczeń i umieszczenie na stronie (np. *LeaningApps*, *Quizizz*, *Quizlet*)
- 8. Upublicznienie strony
- 9. Stworzenie Fanpage'a na Facebooku i podlinkowanie do strony

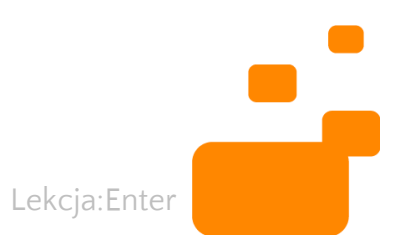

# MODEL SAMR JEST UNIWERSALNY

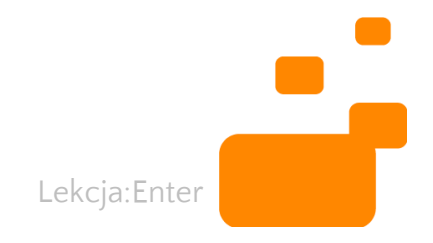

## LEKCJA Z TIK PRZYKŁAD: BIOLOGIA (1)

#### **PODSTAWA PROGRAMOWA KLASA VIII**:

#### Układ dokrewny.

Uczeń/Uczennica: wymienia gruczoły dokrewne (...) przedstawia ich rolę

Lekcja:Enter

#### **ZASTOSOWANIE MODELU SAMR**

- INFOGRAFIKA (np. za pomocą aplikacji *Canva, Easel.ly*)
- GRA (*LearningApps*)

## LEKCJA Z TIK PRZYKŁAD: BIOLOGIA (2)

#### **PODSTAWA PROGRAMOWA KLASA VIII**:

#### Układ dokrewny.

Uczeń/Uczennica: przedstawia antagonistyczne działanie insuliny i glukagonu.

- PIOSENKA (dyktafon, aplikacje do przetwarzania dźwięku)
- FILM ZE ZDJĘĆ (np. aplikacja *Quik*)

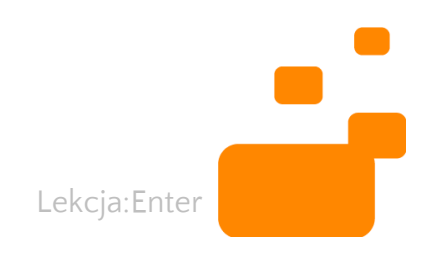

## LEKCJA Z TIK PRZYKŁAD: BIOLOGIA (3)

#### **PODSTAWA PROGRAMOWA KLASA VIII**:

#### Układ dokrewny.

Uczeń/Uczennica "wyjaśnia, dlaczego nie należy bez konsultacji z lekarzem przyjmować preparatów i leków hormonalnych"

- FILM (wywiad z ekspertem, np. *Kizoa*)
- MAPA MYŚLI (np. *Coggle*)

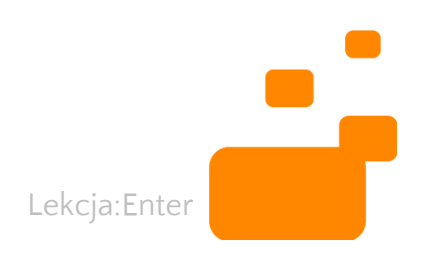

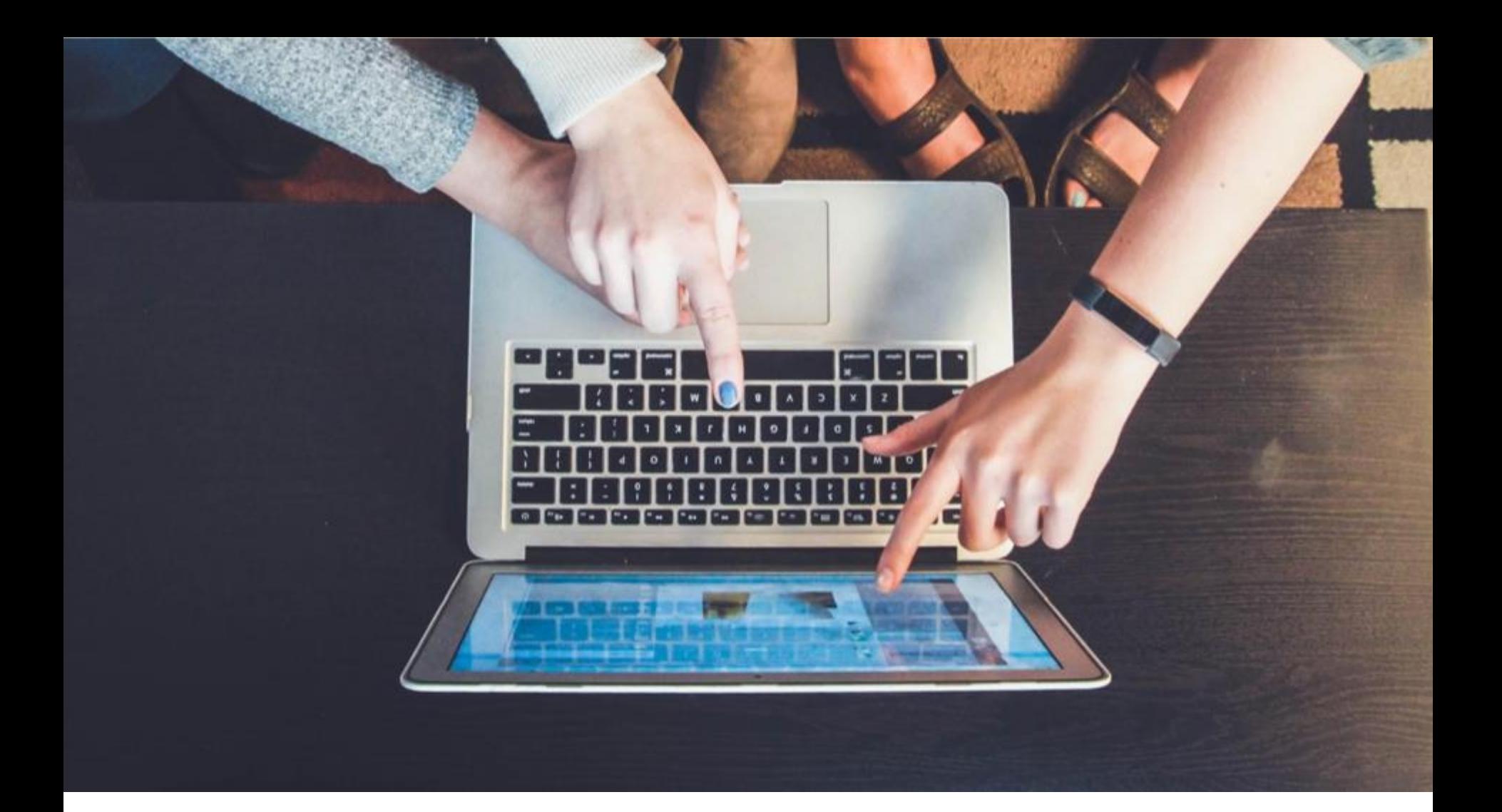

TIK można wykorzystać na każdym etapie lekcji, przy realizacji dowolnego tematu, przy odwołaniu się do wybranego modelu SAMR

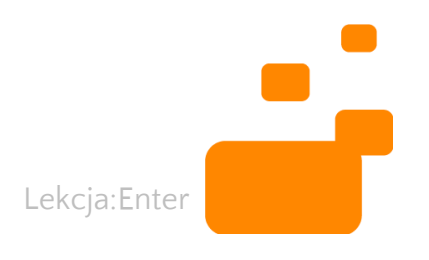

# ZADANIE DLA CIEBIE

- Wybierz jeden dział tematyczny z podstawy programowej dla Twojego przedmiotu i etapu edukacyjnego.
- Dla umiejętności tam określonych, dobierz narzędzia TIK oraz metody i sposoby ich wykorzystania - według modelu SAMR.
- Wypełnij Kartę analizy podstawy programowej.

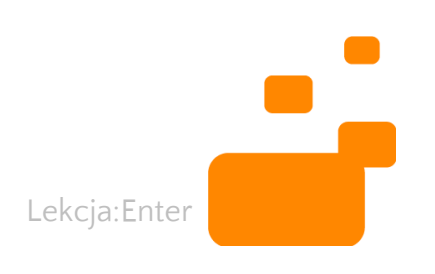

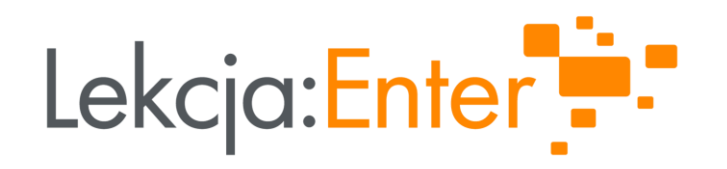

### Tomasz Tokarz

Konsultant merytoryczny ds. przedmiotów humanistycznych w projekcie "Lekcja:Enter"

#### Pytania:

Forum dla nauczycieli na platformie projektu "Lekcja:Enter"

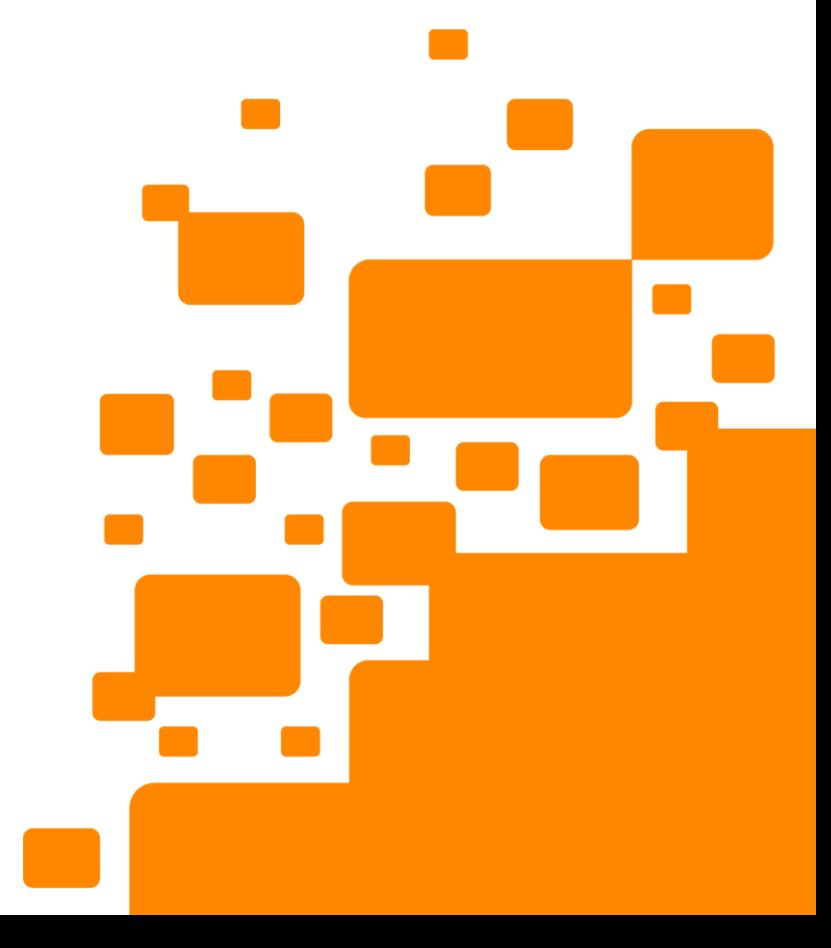

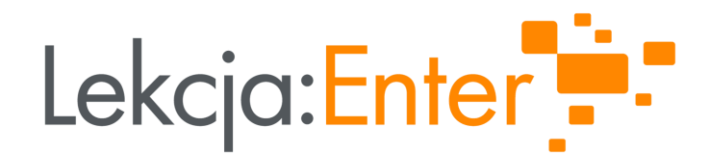

# DZIĘKUJĘ i zapraszam na część 3

#### WWW.LEKCJAENTER.PL

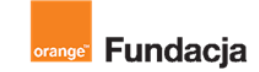

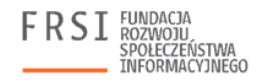

INSTYTUT SPRAW PUBLICZNYCH

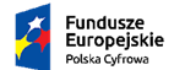

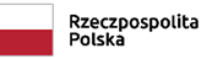

Unia Europejska Europejski Fundusz Rozwoju Regionalnego

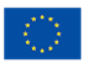